# **Volume Functions for Oriental Plane** *(Platanus orientalis L.)* **Stands in Kastamonu-Akçay Region**

# **\* Ali DURKAYA, Birsen DURKAYA, Müjdat ULUDAĞ**

Bartın Üniversity, Forestry Faculty of Bartın 74100 Bartın-TÜRKİYE Sorumlu yazar: [alidurkaya@hotmail.com](mailto:alidurkaya@hotmail.com)

Geliş Tarihi: 14.01.2009

#### **Abstract**

The aim of the study is to prepare local single and double entry tree volume tables of oriental plane (*Platanus orientalis* L.) in vicinity of Kastamonu-Akçay. The sample trees for the measurements have been supplied from stands of their own natural environment. By regression analysis method, 10 equations for double entry and 6 equations for single entry tree volume table are tested. Their coefficient of determination, estimated standard deviation, average deviation, absolute average deviation, total error percentage and average absolute error percentage values were also calculated. Best equation for single entry tree volume table yields coefficient of determination of 0.928, standard deviation of 0.092  $m<sup>3</sup>$ , total error percentage of 0.079% and average absolute error percentage of 17.88%. Best equation for double entry tree volume table yields coefficient of determination of  $0.980$ , standard deviation of  $0.048 \text{ m}^3$ , total error percentage of 0.33% and average absolute error percentage of 8.8%. These both equations for two different types are tested for an independent data ensemble and are successfully employed for Kastamonu oriental plane stands in 5% confidence level.

**Key words**: Oriental Plane, volume models, Kastamonu-Akçay

# **Kastamonu Akçay Yöresi Doğu Çınarı** *(Platanus orientalis L.)* **Meşcereleri İçin Hacim Fonksiyonları**

### **Özet**

Bu çalışma ile Kastamonu Orman Bölge Müdürlüğü Çatalzeytin İşletme Müdürlüğü Akçay İşletme Şefliği sınırlarındaki Doğu çınarı meşcereleri için yöresel tek ve çift girişli ağaç hacim tablosunun düzenlenmesi amaçlanmıştır. Bu amaçla doğal yayılış alanı içerisinde bulunan meşcerelerden toplam 292 adet örnek ağaç üzerinde ölçümler yapılmıştır. Bu veriler üzerinde Regresyon analizi yöntemi ile 6 adedi tek girişli hacım tablosu için 10 adedi çift girişli ağaç hacım tablosu için olmak üzere16 adet denklem denenmiş ve Belirtme katsayısı, Tahminin standart hatası, Ortalama Sapma, Ortalama Mutlak Sapma, Toplam Hata Yüzdesi ve Ortalama Mutlak Hata Yüzdesinden oluşan altı ölçüte göre değerlendirilmiştir. Bu ölçütlere göre seçilen en uygun denklemin tek girişli ağaç hacım tablosu için, belirtme katsayısı 0.928, standart hatası 0.092 m3 , toplam hatası % 0.079 ve ortalama mutlak hatası % 17.88 olarak belirlenmiştir. Çift girişli ağaç hacım tablosu için denenen denklemlerden en uygun olanın belirtme katsayısı 0.98, standart hatası 0.048 m<sup>3</sup>, toplam hatası %- 0.33 ve ortalama mutlak hatası % 8.8 olarak belirlenmiştir. Bu iki hacim denklemi bağımsız bir veri grubu ile test edilmiş ve 0.05 güven düzeyinde Kastamonu Doğu çınarı meşcereleri için de kullanılabileceği sonucuna varılmıştır.

**Anahtar Kelimeler**: Doğu çınarı, hacım modelleri, Kastamonu-Akçay

#### **Introduction**

Wood, primary product of a forest, is analyzed by its volume. For calculating the overall volume of a forest, the volume of each tree should be calculated separately. Since it is not a feasible method, stem volume of each tree is assigned to estimated values. These values for a standing tree are standard ratios and stem volume tables. Generally, a statistical method is used for calculation of stem volume tables that are used for estimation of volume of a tree.

Therefore, stem volume tables offer an easier way of calculation of tree volume by easier measurement methods such as; diameter and height measurements (Kalıpsız, 1984).

Volume functions calculated by statistical methods are numerical results. Although this method is only applicable for coefficient calculations of sampled cultures, it is still the most feasible method and is widely used. By using volume functions and corresponding independent variables, tree volume can be calculated accurately. There are three types

of tree volume tables: single entry (diameter dependence), double entry (diameter and height dependence) and multiple entries (diameter – height – body shape dependence). In Turkey, local, regional and general tree volume tables have been prepared for various tree species (Eraslan, 1954; Miraboğlu, 1955; Alemdağ, 1962; Kalıpsız, 1962; Evcimen, 1963; Alemdağ, 1967; Akalp, 1978; Sun et al.,1978; Asan, 1984; Saraçoğlu, 1988; Batu et al., 1995; Durkaya, 2004).

However, in Turkey, there has no tree volume table for oriental plane tree has been reported so far which has made its management and planning rather difficult. Thus, this study has been done as a first step of yield studies for oriental plane.

# **Material and Method Material**

Catalzeytin is a district in Western Black Sea region which is surrounded by Black Sea at north, by Taskopru and Devrekani districts at south, by Turkeli district at east and by Abana and Bozkurt districts at west. Its area is 318 km<sup>2</sup>. Akçay is a river zone of Catalzeytin and oriental plane is most common tree species on this area. The dominant climate type in the research area is Black Sea climate type. This type of climate includes four wet seasons, moderately hot summers and mild winters. Due to the research areas being close to the sea and low altitude mountain ranges which are parallel to the shore, temperature difference at the shore decreases , humidity increases and air mass from the Balkans become effective (Anon, 2006).

30 sample trees from oriental plane stands in Akçay district were analyzed and corresponding data are presented. The samples were so carefully chosen that they represented the general properties of the tree population in the region. Only co-dominant and dominant trees, free of damage were selected as sample trees.

Microsoft Excel software is easily employed for analyzing the data taken from the samples. The output is used for calculating the diameter outside bark and volume for corresponding volume factor which is presented in discussion. These periodic diameter and volume values correspond to the values of an individual tree.

# **Method**

Mathematical and statistical methods are now common methods that are used to prepare stem volume tables (Spurr, 1952; Kalıpsız, 1993). Numerical methods are used instead of graphical methods since computers offer numerous methods in data analysis. In our method, a function was chosen which fits the statistical behavior of the system that uses the coefficients calculated according to the specifications of the system by regression analysis. Then, overall data were used to calculate the volume tables for single entry and double entry. In each different region, a tree is cut and sliced by parts of heights of 2 meters. The sample disks are taken from the middle and 0.30 m away from the sides. Volume of each section was determined by Huber's formula. Remaining side pieces from the parts were analyzed in a conical shape of a given height and base diameter. The disk in 0.3 m was used to determine the age of the tree by counting the annual rings. The radius of each 5 yearly period was measured in each direction perpendicular to each other and these values were averaged to calculate the period diameter. The time for reaching the height was calculated by subtracting annual rings from the age of tree. The time and section height were used to plot height curve. The volumes for 5 yearly periods were also calculated by using the circle diameter and height measurements. Stem analysis has been done on 30 sample tree. The data calculated from the ensemble were used to calculate the diameter and volume values of in side bark ones by multiplying by the corresponding coefficients as each individual is accepted as it has its own periodic value. Then, 292 individuals are presented in this paper.

Bark coefficient was calculated from the slope of a best line of a curve in a diameter inside bark versus diameter outside bark graph as in the case of volume coefficient where the slope of curve in volume inside bark versus volume outside bark is taken into account.

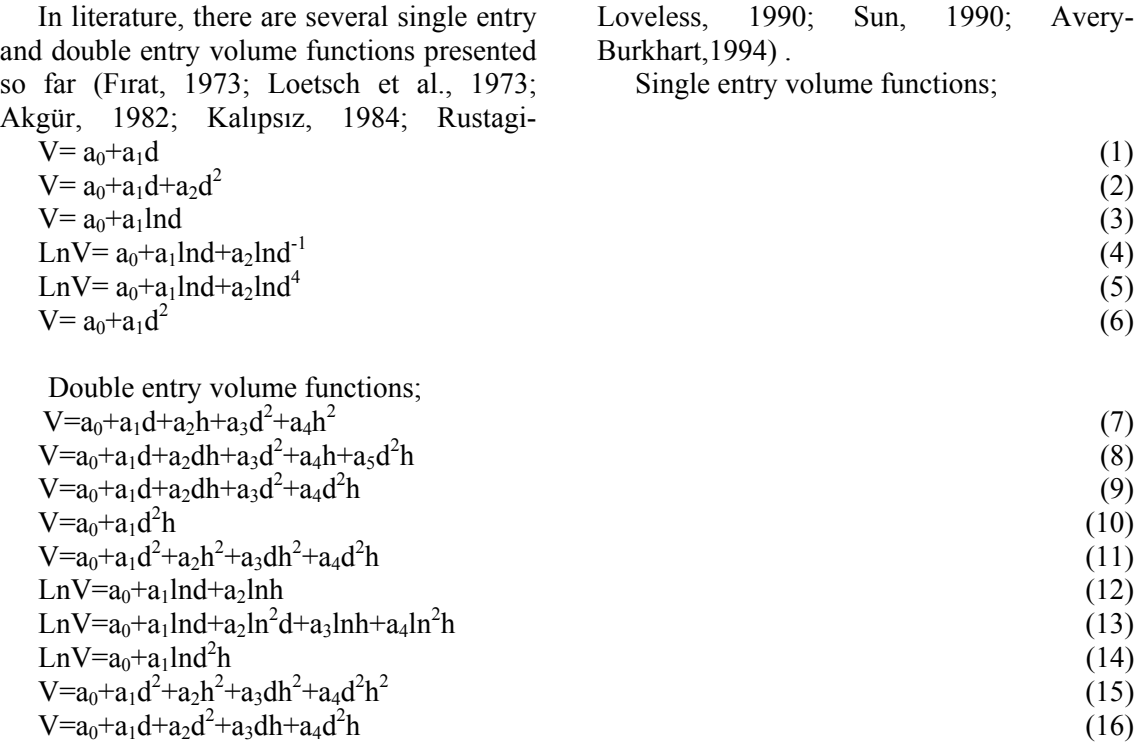

Where d is stem diameter at breast height and h is its height.

The most suitable function is chosen with respect to a larger value of coefficient of determination  $(R^2)$  and smaller values of standard error(Se), total error (TH), absolute mean error (OMH), mean deviation ( $\bar{D}$ ) and absolute mean deviation  $(|\bar{D}|)$ . However, the

function obeying these criterions may not yield well for the other parameters.

Therefore, it is better to take all the parameters into account at the same time. Then, every individual parameter in the functions is compared with each other by numbering in an ascending behavior where as the smaller number is the well-matched with the criteria. The numbers in parameters in a function are added to each other simply to find the function which has the smallest value.

$$
R^{2}=1-\frac{SSresidual/(n-p)}{SStotal(n-1)}
$$
\n(17)

$$
S_e = \sqrt{\frac{(V^t - V_i)^2}{(1 - V_i)^2}}
$$
 (18)

$$
\frac{1}{D} = n^{-1} \sum_{i=1}^{D} (V^{i} - V_{i})
$$
\n(19)

$$
\left| \overline{D} \right| = n^{-1} \sqrt{\left| V^t_i - V_i \right|} \tag{20}
$$

$$
TH\left(\frac{\%}{\text{min}}\right) = \frac{\sum V_i^i - \sum V_i}{\sum V_i} 100
$$
\n<sup>(21)</sup>

$$
OMH (%) = \frac{\sum |V'_{i} - V_{i}|}{\sum V_{i}} 100
$$
\n(22)

 Where SSresidual is error variance, SStotal is dependent variables variance, n is number of measured individuals, p is number of parameters, V<sub>i</sub> is measured value of dependent variable and  $V_i^t$  is estimated value of dependent variable by regression analysis.

### **Results**

Single entry volume tables show volume of tree with respect to its diameter. Since

these tables are easy to use, they are used in stand volume inventory (Avery-Burkhart, 1994). Coefficients for the 16 different models that are practiced for single and double entry volume tables, correction factor for logarithmic functions and F numbers for models are given in table 1. Criterion values for the functions are given in table 2.

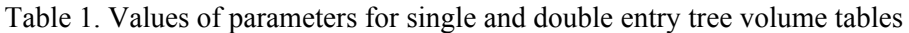

| Model          | a <sub>0</sub> | a <sub>1</sub> | a <sub>2</sub> | a <sub>3</sub> | a <sub>4</sub> | a <sub>5</sub> | $\mathbf f$ | F     |
|----------------|----------------|----------------|----------------|----------------|----------------|----------------|-------------|-------|
| N <sub>0</sub> |                |                |                |                |                |                |             |       |
|                | $-0.24425$     | 0.028373       |                |                |                |                |             | 1179  |
| 2              | 0.031805       | $-0.01067$     | 0.000974       |                |                |                |             | 1840  |
| 3              | $-8.26128$     | 2.226785       |                |                |                |                | 1.23        | 6278  |
| 4              | $-9.51009$     | 2.609199       | 1.524194       |                |                |                | 1.25        | 5631  |
|                | $-7.78836$     | 1.8101108      | 0.00793        |                |                |                | 1.165       | 4336  |
| 6              | $-0.05451$     | 0.000727       |                |                |                |                |             | 3271  |
|                | 0.087359       | $-0.01255$     | $-0.0142$      | 0.00079        | 0.001029       |                |             | 2297  |
| 8              | 0.000974       | 0.006322       | 0.000285       | $-0.000358$    | $-0.005471$    | 0.000034       |             | 2688  |
| 9              | $-0.012213$    | 0.004284       | 0.0000358      | $-0.000265$    | 0.0000355      |                |             | 3322  |
| 10             | 0.009127       | 0.0000298      |                |                |                |                |             | 12177 |
| 11             | 0.010754       | 0.000104       | $-0.0003$      | 0.00000285     | 0.0000118      |                |             | 3425  |
| 12             | $-0.48543$     | 0.108922       | 0.206457       |                |                |                | 1.072       | 135   |
| 13             | 0.441333       | $-0.16755$     | 0.104282       | $-0.67035$     | 0.169652       |                | 1.028       | 278   |
| 14             | $-0.43927$     | 0.096655       |                |                |                |                | 1.073       | 263   |
| 15             | 0.00235        | 0.000234       | $-0.00013$     | 0.000018       | 0.00000431     |                |             | 3491  |
| 16             | $-0.012213$    | 0.004284       | $-0.000265$    | 0.0000359      | 0.0000355      |                |             | 3332  |

Table 2. Criterion values of parameters for single and double entry tree volume tables

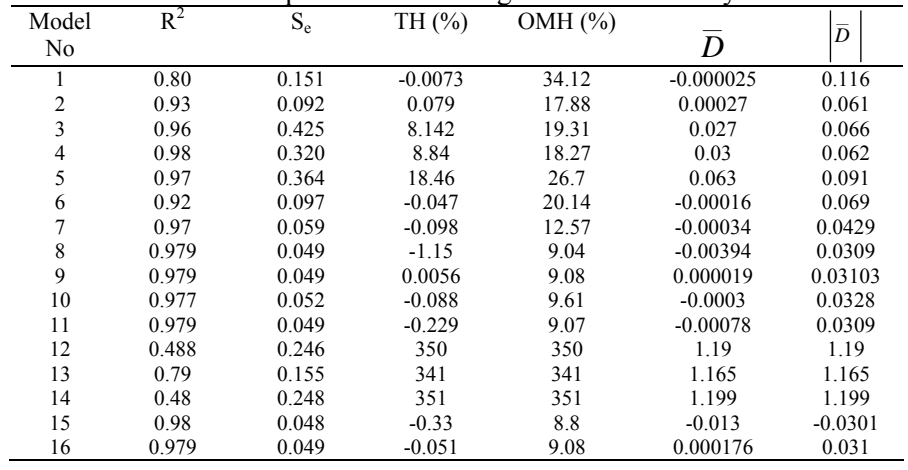

As a result of evaluation of all parameters at the same time, function 2 is chosen which has  $R^2$  of 0.93, Se of 0.092 m<sup>3</sup>, TH of %0.079, OMH of %17.88,  $\bar{D}$  : of 0.00027 m<sup>3</sup> and  $(|\bar{D}|)$  of 0,061 m<sup>3</sup> for single entry volume function and function 15 is chosen for double entry volume function which has  $R^2$  of 0.98, Se of 0.048 m<sup>3</sup>, TH of %-0.33, OMH of %8.8,  $\bar{D}$  of -0.013 m<sup>3</sup> and ( $|\bar{D}|$ )of

 $-0.0301$  m<sup>3</sup>. Although the values in double entry volume function seem less appropriate, it may work better than that of single entry volume tables.

This study in an independent ensemble from Kastamonu Akçay region shows that the chosen single and double entry volume functions offer P: 0.05 confidence level for oriental plane stands.

### **Discussion**

From different volume functions published in the literature, function 2 and function 15 are chosen for single and double entry volume functions respectively and these functions are applicable for Kastamonu Akcay region. In general, single entry volume tables are preferred for calculations of volumes. However, in the ensemble studied, double entry functions results with a lower absolute mean error than that of single entry functions. Single entry function results an absolute mean error of 17.88% while double entry function results an absolute mean error of 8.8%. Therefore, double entry tree volume table should be used in case of a sensitive volume measurement for every individual is intended.

Oriental plane volume models couldn't be compared with other oriental plane volume models because of inexistence. But, a comparison has been done with other volume models according to criterion values.

At a volume model, OMH should be  $\leq 10\%$  and TH should be  $\leq 1\%$  for confident usage (Saraçoğlu, 1988; Bozkuş and Carus, 1997). As shown table 3, OMH values of single entry volume functions are between 7.66% and 9.6% and in expected limits. However, OMH values of single entry volume models are between 12.7% and 25.18%. All of these values are high from expected limits.

Table 3. Criterion values of Oriental Plane volume functions and some volume functions constructed for different tree species in Turkey

| Single Entry Volume Models             |       |            |            |           |  |  |  |  |  |
|----------------------------------------|-------|------------|------------|-----------|--|--|--|--|--|
| Tree Species                           | $R^2$ | OMH $(\%)$ | Se $(m^3)$ | TH $(\%)$ |  |  |  |  |  |
| Oriental plane                         | 0.928 | 17.88      | 0.092      | 0.079     |  |  |  |  |  |
| Black pine (Yavuz, 1988)               | 0.968 | 12.7       | 0.188      | 0.001     |  |  |  |  |  |
| Scots pine (Çalışkan and Yeşil, 1996)  | 0.983 | 16.12      | 0.212      |           |  |  |  |  |  |
| Scots pine (Sun, Eren and Orpak, 1977) | 0.976 | 24.65      |            |           |  |  |  |  |  |
| Scots pine (Alemdağ, 1967)             | 0.978 | 25.18      |            |           |  |  |  |  |  |
| Double Entry Volume Models             |       |            |            |           |  |  |  |  |  |
| Tree Species                           | $R^2$ | OMH(%)     | Se $(m^2)$ | TH (%)    |  |  |  |  |  |
| Oriental plane                         | 0.98  | 8.8        | 0.048      | $-0.33$   |  |  |  |  |  |
| Black pine (Yavuz, 1988)               | 0.977 | 9.3        | 0.159      | 0.0       |  |  |  |  |  |
| Alder (Saraçoğlu, 1995)                | 0.992 | 8.12       | 0.046      | $-0.34$   |  |  |  |  |  |
| Uludağ fir (Çalışkan and Yeşil, 1998)  | 0.985 | 9.6        | 0.164      |           |  |  |  |  |  |
| Scots pine (Çalışkan and Yeşil, 1996)  | 0.996 | 7.66       | 0.101      |           |  |  |  |  |  |

Volume of a tree can be found from only diameter measurement by using single entry volume functions and tables. Therefore, single entry volume tables provide economy at forestry practices and these are widely used. To determine tree volume confidently from these models or tables, their high OMH values should be reduced. This problem can be solved using a site class factor at single entry volume models.

As a result, single and double entry tree volume model may be employed for silviculture, management, yield and inventory studies for Kastamonu Akcay region.

### **References**

Akalp T. 1978. Türkiye'de Doğu Ladini Ormanlarında (*Picea orientalis* L. Carr.) Hasılat

Araştırmaları. İstanbul Üniversitesi, Orman Fakültesi Yayınları, No:2483/261, İstanbul.

Akgür N. 1982. Gövde hacminin tayininde kullanılan formüllerin irdelenmesi. İst.Üniv. Or. Fak. Der. Seri A, 32(2): 301-365.

Alemdağ Ş. 1962. Türkiye'deki Kızılçam Ormanlarının Gelişimi Hasılatı ve Amenajman Esasları Üzerine Araştırmalar. OAE Yayınları*,* No:11, Ankara.

Alemdağ Ş. 1967. Türkiye'de Sarıçam Ormanlarının Kuruluşu, Verim Gücü Ve Bu Ormanların Işletilmesinde Takip Edilecek Esaslar. OAE Yayınları*,* No:20, Ankara.

Anonymous. 2006. Meteorology General Directorate Data. Ankara.

Asan Ü. 1984. Kazdağı Göknarı Ormanlarının Hasılat ve Amenajman Esasları Üzerine Araştırmalar. İstanbul Üniversitesi, Orman Fakültesi Yayınları, No:365, İstanbul.

Avery T. E., Burkhart H. E. 1994. Forest Measurements. McGraw-Hill Series in Forest Resources, New York.

Batu F., Kapucu F. 1995. Doğu Karadeniz bölgesi kızılağaç meşcerelerinde bonitet endeks ve hasılat tablosunun düzenlenmesi. I. Ulusal Karadeniz Ormancılık Kongresi, Bildiriler, Cilt 4, Trabzon, 349-362.

Bozkuş F., Carus S. 1997. Toros Göknarı (*Abies cilicica* Carr.), Sedir (*Cedrus libani* Link.)'in çift girişli gövde hacmi tabloları ve mevcut tablolarla karşılaştırılması. İst. Üniv. Or. Fak. Der. Seri A, 47(1): 51-70.

Çalışkan A., Yeşil A. 1996. Büyükdüz araştırma ormanı sarıçam-göknar-kayın karışık meşcerelerinde bulunan sarıçam için tek ve çift girişli hacım tablosu. İst.Üniv. Or. Fak. Der. Seri A, 46(1): 39-50.

Çalışkan A., Yeşil A. 1998. Karabük-Büyükdüz araştırma ormanı sarıçam-göknarkayın karışık meşcerelerinde bulunan sarıçam ve göknar için hacım tabloları. Batı Karadeniz OAE Der. 1998/1:10-24.

Durkaya B. 2004. Zonguldak Orman Bölge Müdürlüğü Sarıçam (P*inus sylvestris* L.)- Uludağ Göknarı (A*bies bornmülleriana* Mattf.)- Doğu Kayını (*Fagus orientalis* Lipsky.) Karışık Meşcerelerinde Artım-Büyüme İlişkileri. Doktora Tezi. Zonguldak Karaelmas Üniversitesi, Fen Bilimleri Enstitüsü, p. 208.

Eraslan İ. 1954. Trakya Ve Bilhassa Demirköy Mıntıkası Meşe Ormanlarının Amenajman Esasları Hakkında Araştırmalar, OGM Yayını, No: 132/13, Ankara.

Kalıpsız A. 1993. Dendrometri*.* İstanbul Üniversitesi, Orman Fakültesi Yayınları, No:3793/426, İstanbul.

Loetsch F., Zöhrer F., Haller K. E. 1973. Forest Inventory. BLV Verlagsgesellschaft, München.

Rustagi K. K. P., Loveless R. S. 1990. Compatible–variable from volume and stem profile equations for duglas fir. Can. J. of For. Res. 21:143-151.

Saraçoğlu N. 1998. Kızılağaç (*Alnus glutinosa*  Gaertn subsp*. barbata* (C.A. Mey.) Yalt*.*) gövde hacım tablosu. Turkish J. Agric. For. 22: 215-225.

Saraçoğlu, Ö. 1988. Değişik Yaşlı Göknar Meşcerelerinde Artım ve Büyüme. Doktora Tezi, İstanbul Üniversitesi, Fen Bilimleri Enstitüsü, p. 312.

Spurr S. H. 1952. Forest Inventory. The Ronald Press Company, New York.

Sun O., Eren M. E., Orpak M. 1977. Temel Ağaç Türlerimizde Tek Ağaç ve Birim Alandaki Odun Çeşidi Oranlarının Saptanması. TÜBİTAK, ProjeNo:YOAG-288, 119 s.

Yavuz H. 1999. Taşköprü yöresinde karaçam için hacim fonksiyonları ve hacim tabloları, Turkish J. Agric. For. 23: 1181-1188.